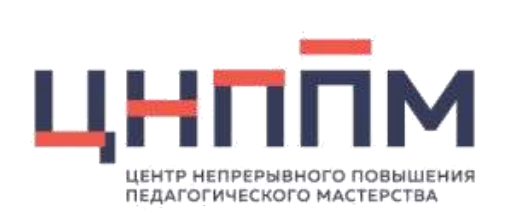

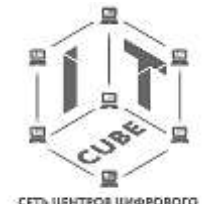

СЕТЬ ЦЕНТРОВ ЦИФРОВОГО ОБРАЗОВАНИЯ ДЕТЕЙ «ГГ-КУБ» IT-CUBE.CMOЛЕНСК

# **Организация и реализация проектной деятельности обучающихся как средство достижения личностных результатов**

Туркина Татьяна Савельевна. методист ЦЦОД «IT – куб»

#### Дополнительная образовательная (общеразвивающая) программа «Разработка VR/AR-приложений» (базовый уровень)

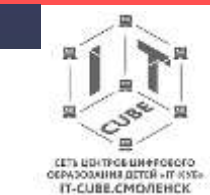

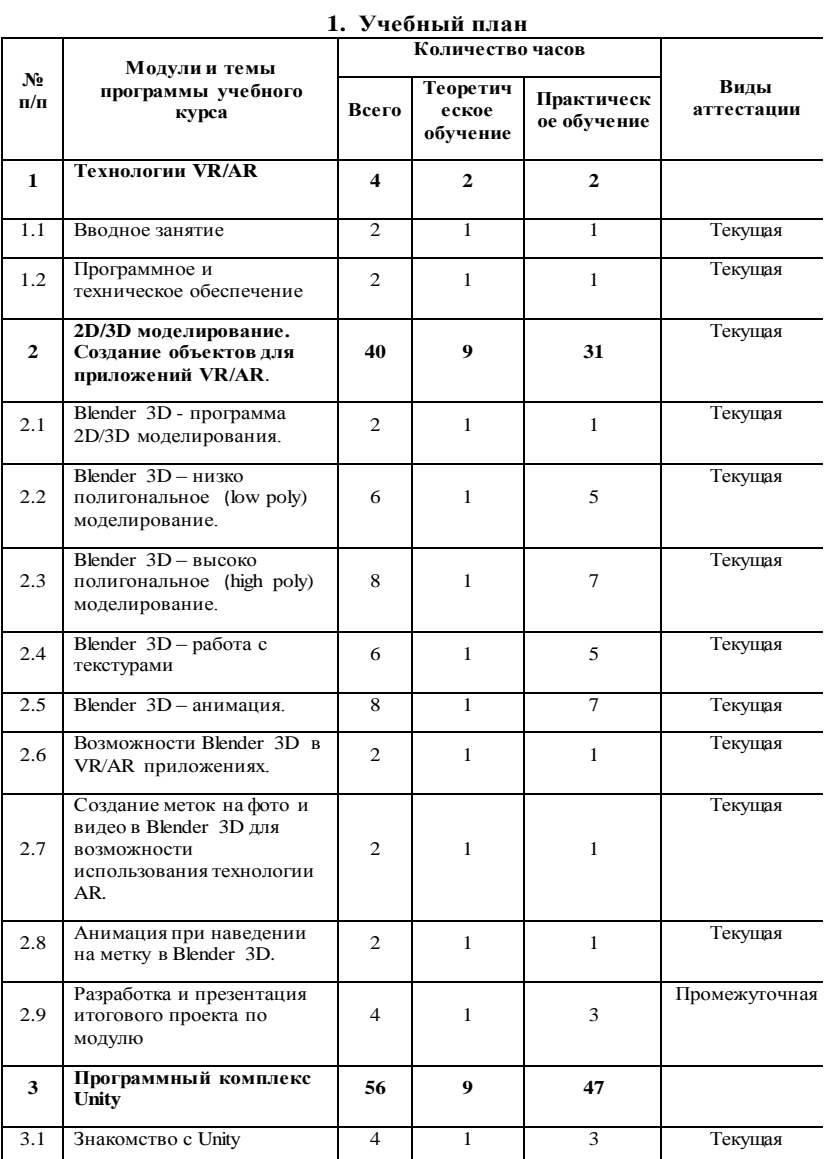

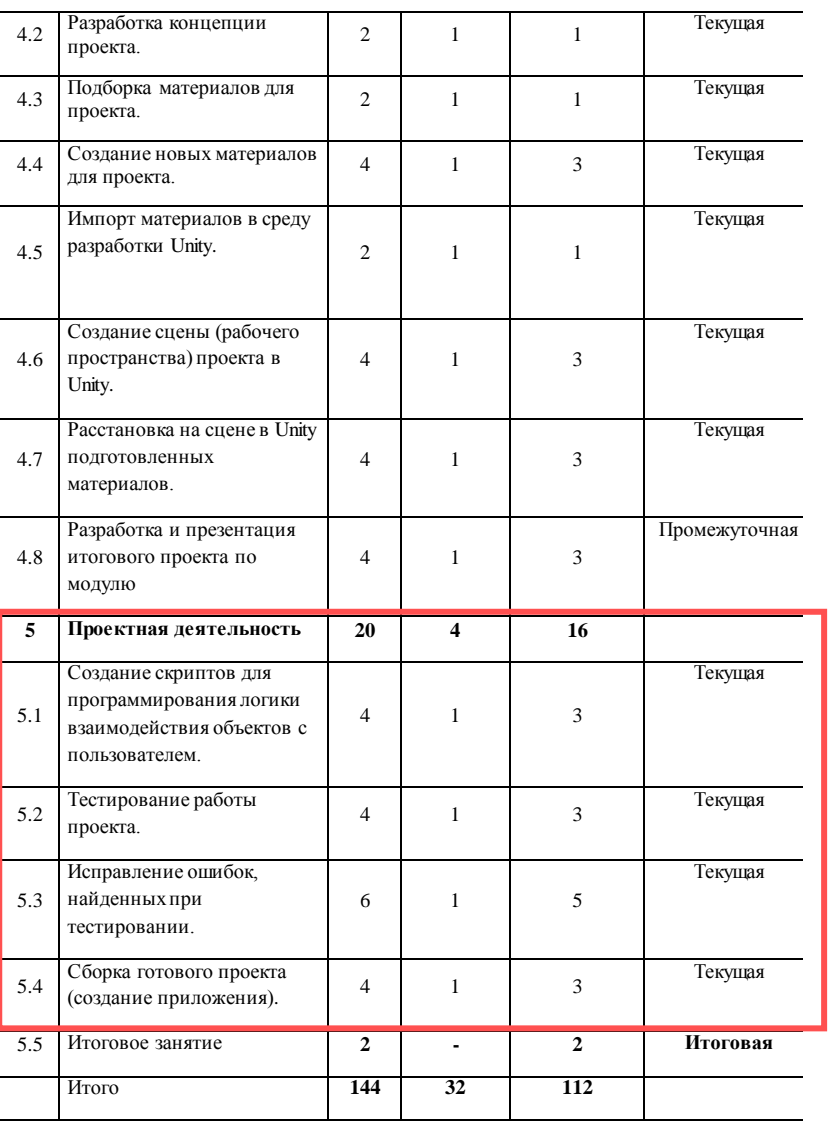

### Примеры итоговых проектов

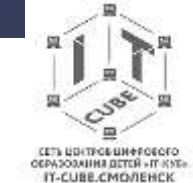

**Название проекта «СмолТур»** (приложение для туристов, посещающих Смоленск)

- Дано несколько маршрутов по разным категориям иногородних граждан: молодые люди, люди в возрасте, семьи с детьми.
- Подключена геолокация и карта, на которой будет виден сам маршрут.
- При приближении к любому пункту маршрута, показывается описание или история данного места.
- Реализована прокладка маршрута с использованием Яндекс.Навигатора.

Приложение выполняет только заявленные функции, безопасно и не содержит вредоносного кода. Запускается на мобильном устройстве с:

ОС Android версии 5.0 и выше;

разрешением экрана от 480\*340 до 1920\*1080 px;

объемом оперативной памяти от 512 Мб;

центральным процессором с одноядерной архитектурой и тактовой частотой от 800 Мгц;

 свободным пространством в системной области устройства до 128 Мб, областью хранения информации пользователя до 1Гб;

отсутствием root-доступа к операционной системе.

*Власенко Анастасия* разрабатывает маршруты и их содержание, реализует пользовательский интерфейс, реализует программное взаимодействие с Навигатором.

*Хлопов Артем* разрабатывает структуру базы данных и реализует работу с ней, реализует пользовательский интерфейс администратора.

### Примеры итоговых проектов

#### **Название: «Smolgip museum»**

 Приложение, позволяющее обучающимся узнать больше о своей школе. К экспонатам в школьном музее будет прилагаться QR-код, при считывании которого пользователь получит подробную информацию.

#### **Название «ITeng»**

 Приложение для обучения английскому языку в игровой форме для программистов. Простая и понятная система запоминания новых слов, различные виды заданий с проверкой. ITeng - Это самый доступный способ изучения английского языка.

Типы заданий:

- 1) Выбрать «да» или «нет» в парах слов.
- 2) Вставить недостающие буквы в слово.
- 3) Вставить недостающее слово в предложение.
- 4) Правильное построение предложения.
- 5) Подсчет количества правильных ответов и выставление оценки.

#### **Название: «Мой двор»**

 Приложение позволит жителям одного дома (соседям) общаться между собой, знакомиться не в лифте, а в чате; вносить предложения по благоустройству двора; просматривать новости, объявления; и много других полезных функций.

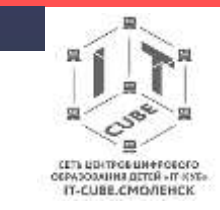

### Защита итоговых проектов

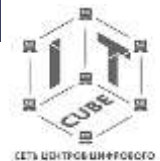

CETs EDITPOLIJA PRODUCEO<br>ODPADORAHIMA (DETER - IT KNE)<br>IT-CUBE.CMO/REHCK

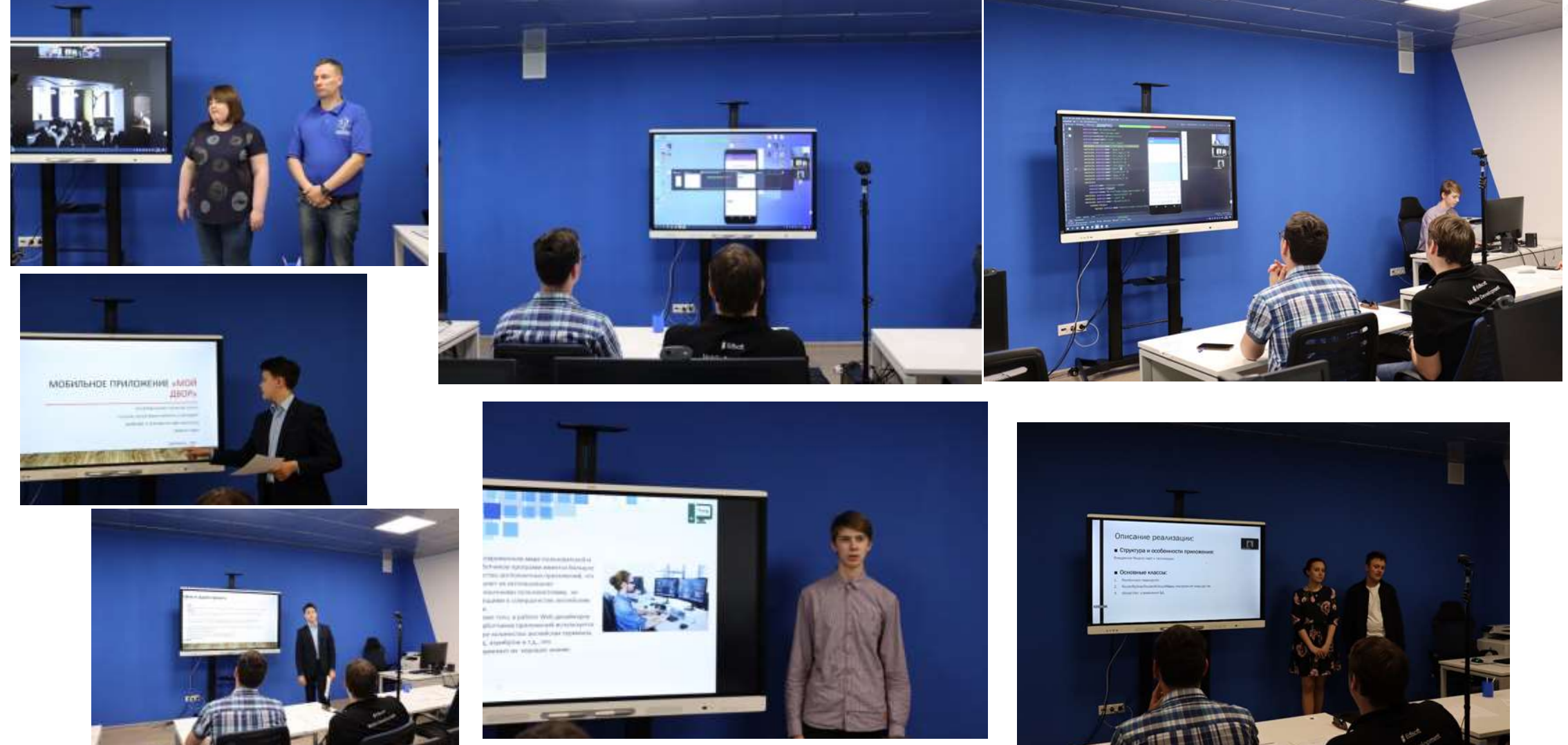

# Взаимодействие с партнерами при организации проектной деятельности

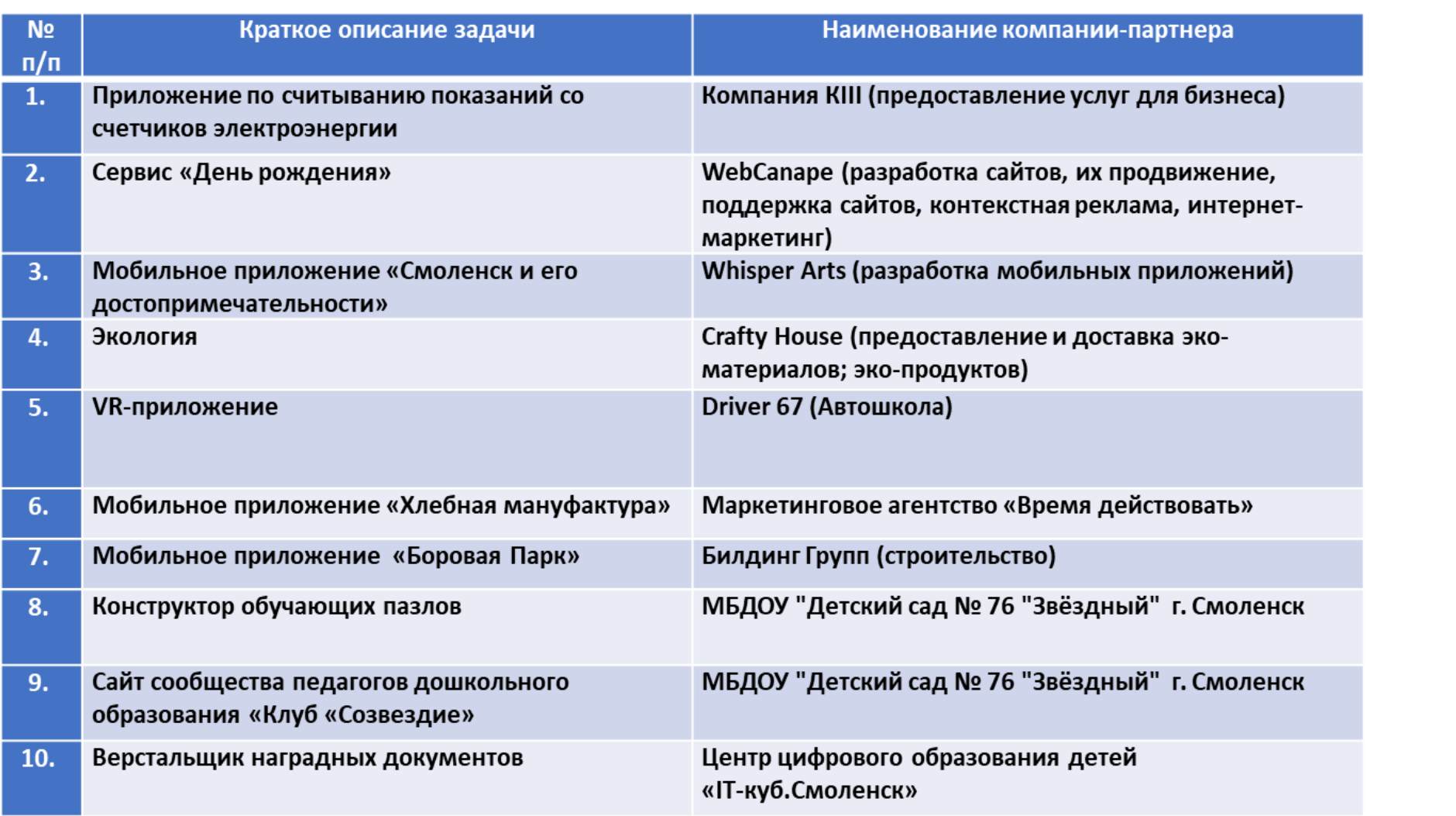

серезования втой - преме IT-CUBE.CMO/IEHCK

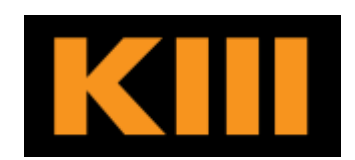

WebCanape<sup>(</sup>)

Whisper

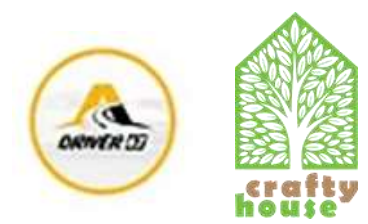

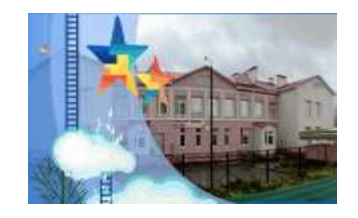

### Совместные мероприятия

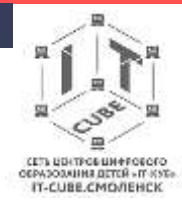

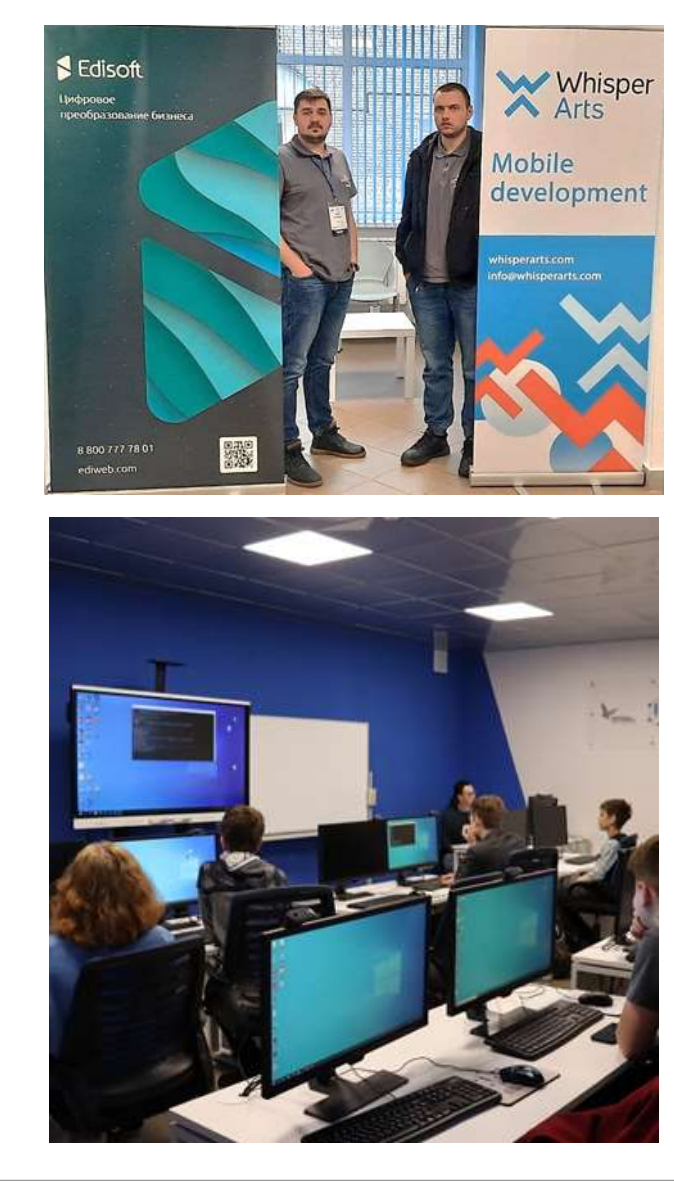

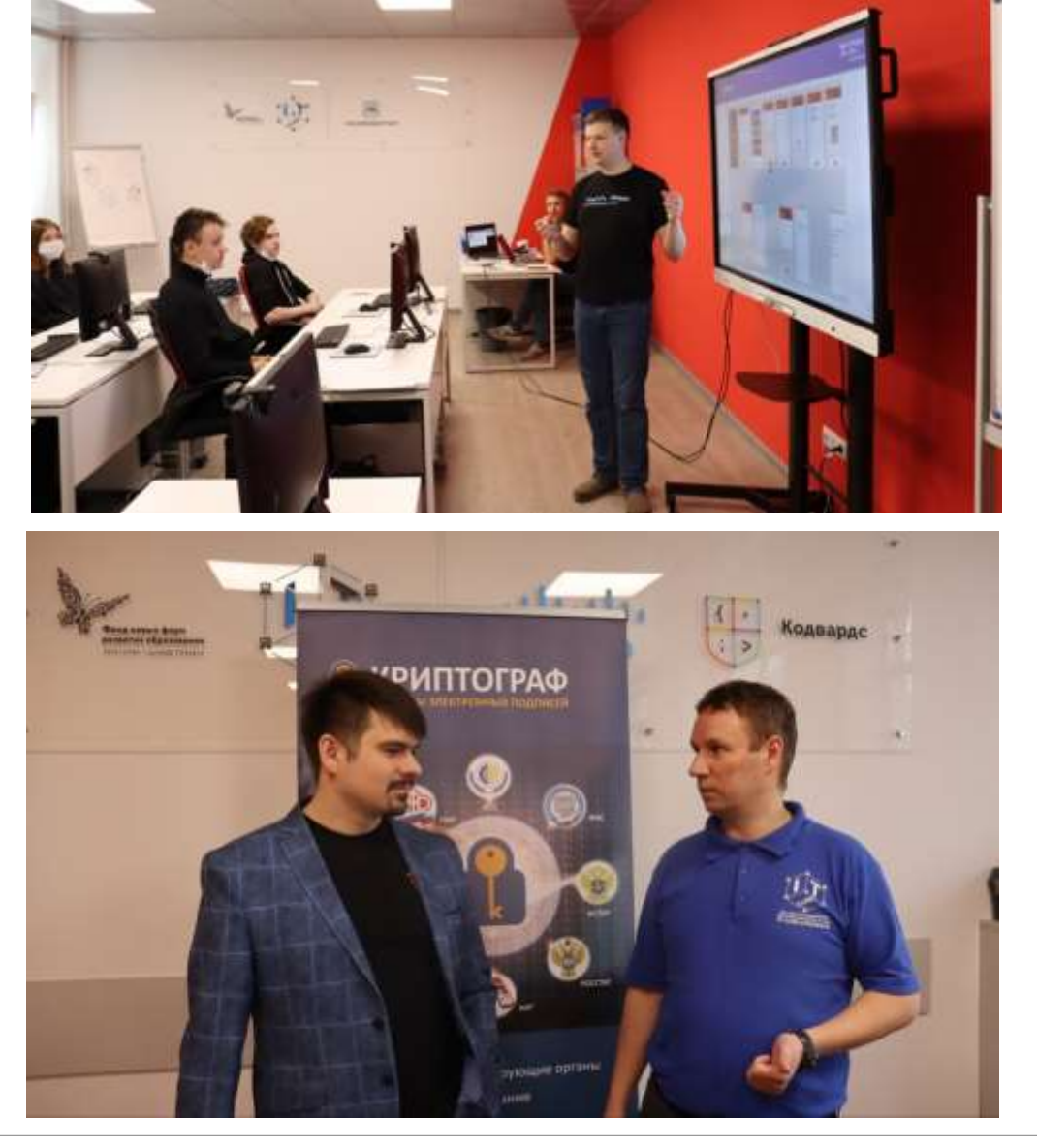

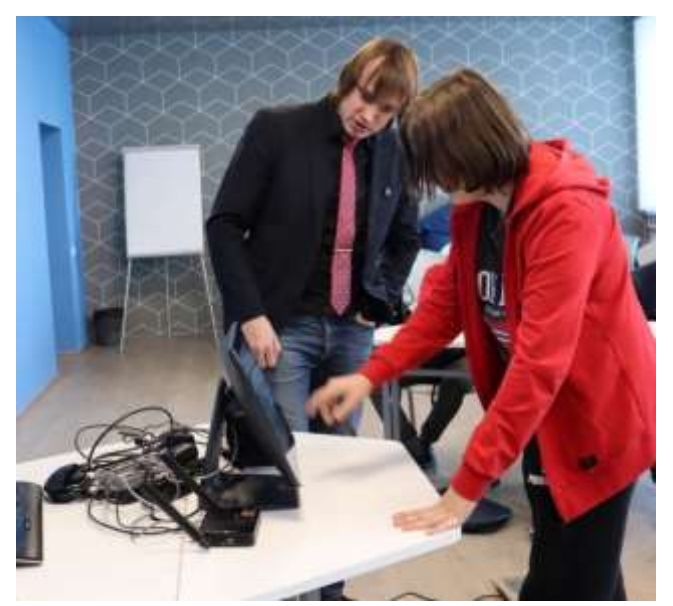

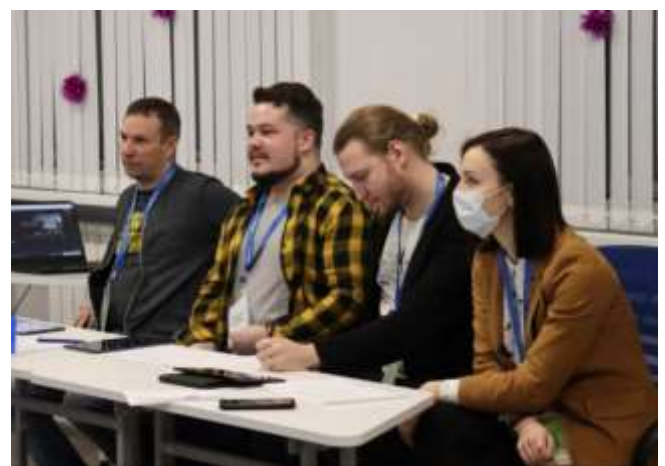

Центр цифрового образования "IT-куб.Смоленск» Смоленск, 25 апреля 2022 г.

### Конструктор обучающих пазлов

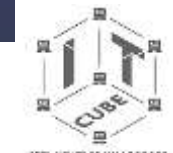

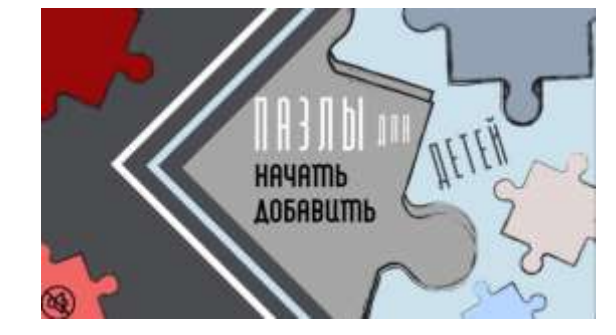

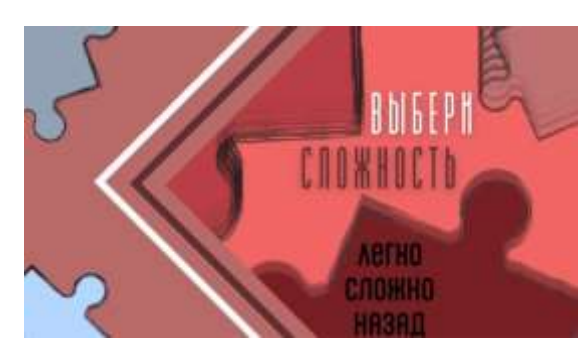

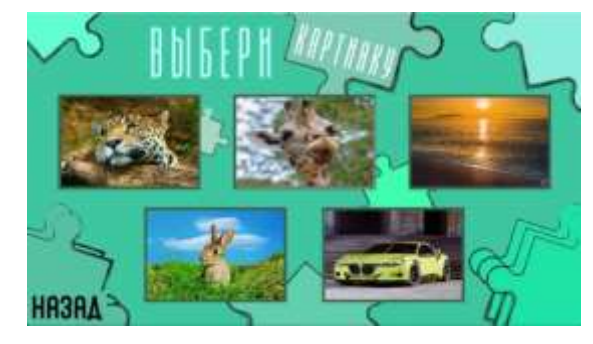

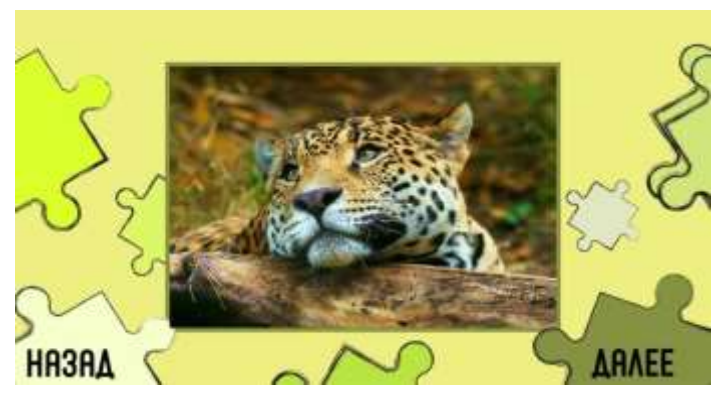

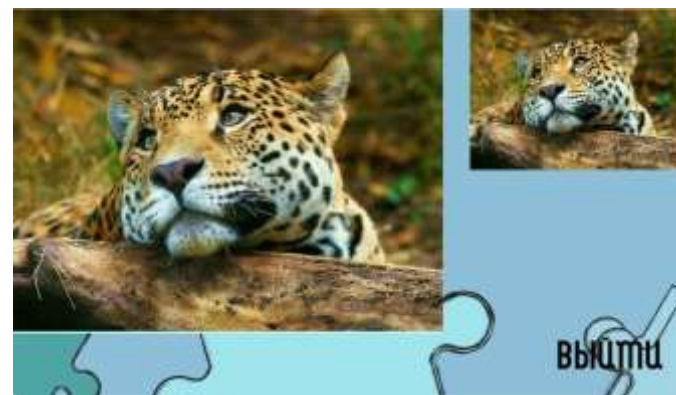

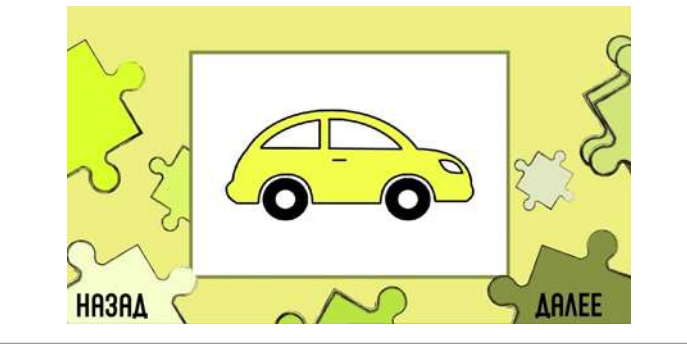

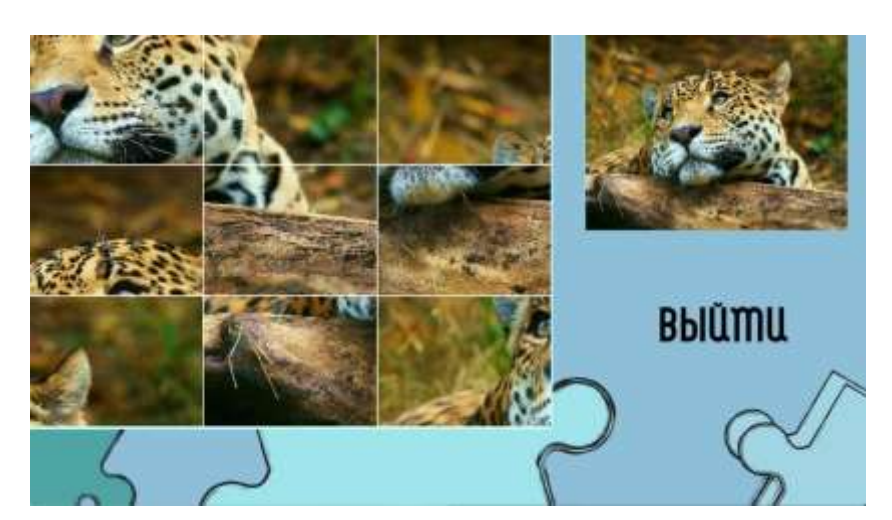

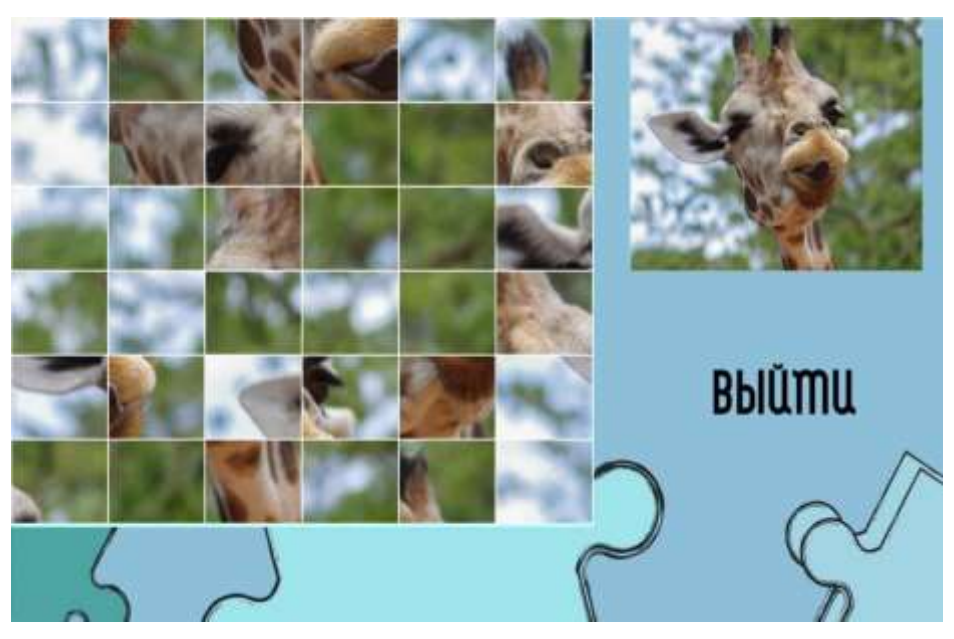

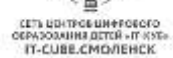

Центр цифрового образования "IT-куб.Смоленск» Смоленск, 25 апреля 2022 г.

## Участие обучающихся в конкурсах различного уровня

#### Верстальщик наградных документов

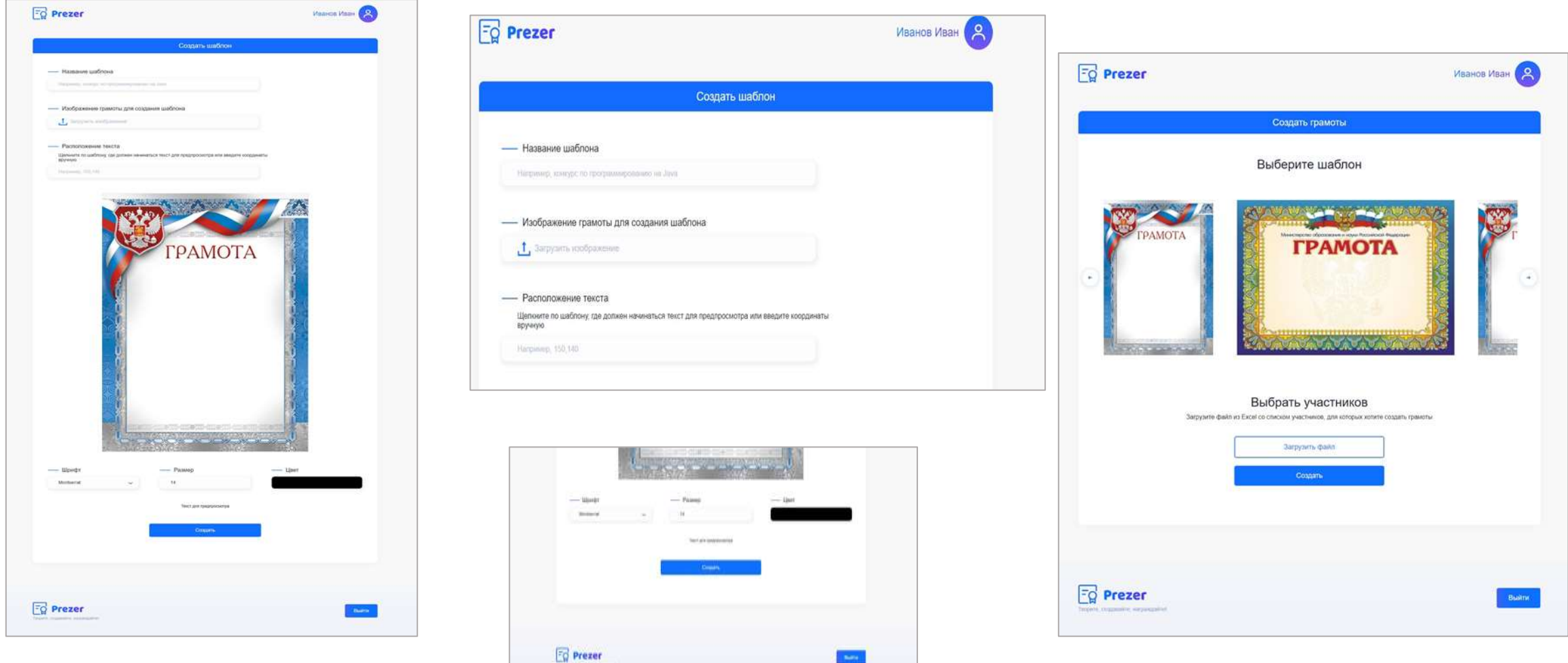

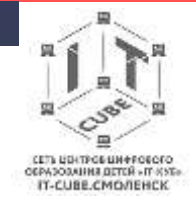

# Реализация проектной деятельности с другими образовательными организациями Смоленской области

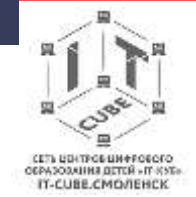

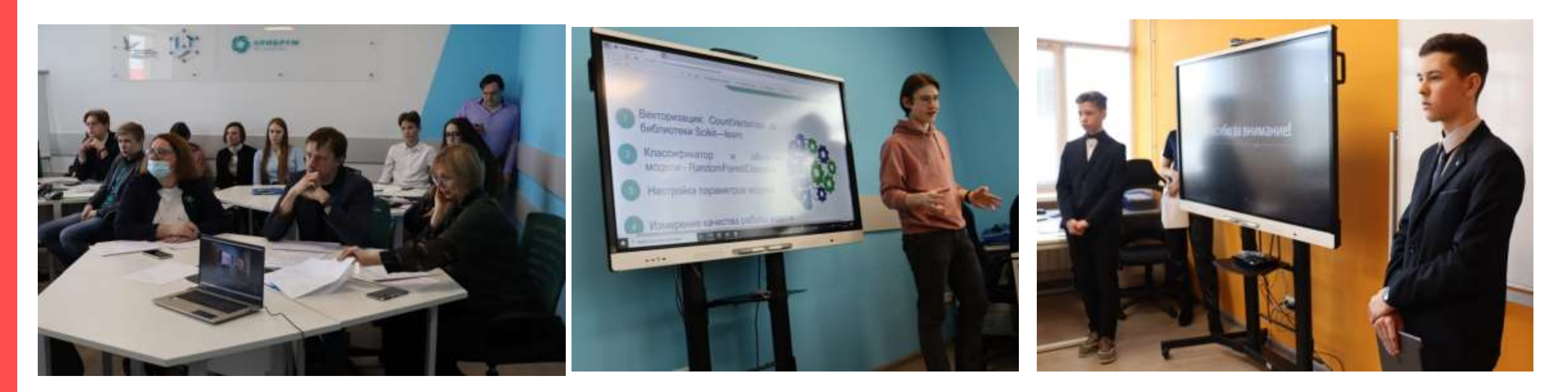

Ассоциация по выявлению, развитию и профессиональной ориентации мотивированных детей и молодежи Смоленской области **«Смоленский олимп»**

- **- Наставники**
	- **- Эксперты**
- **- Участники**
- **- Призеры и победители**

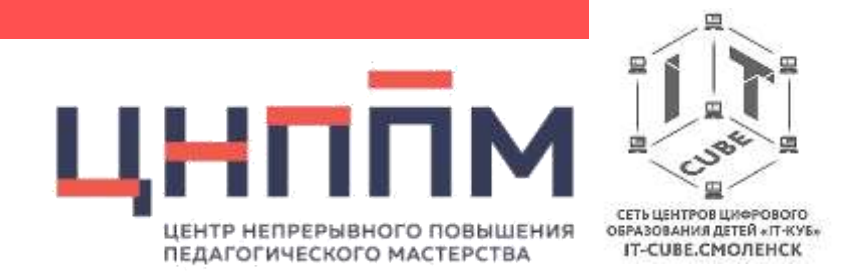

# Спасибо за внимание!